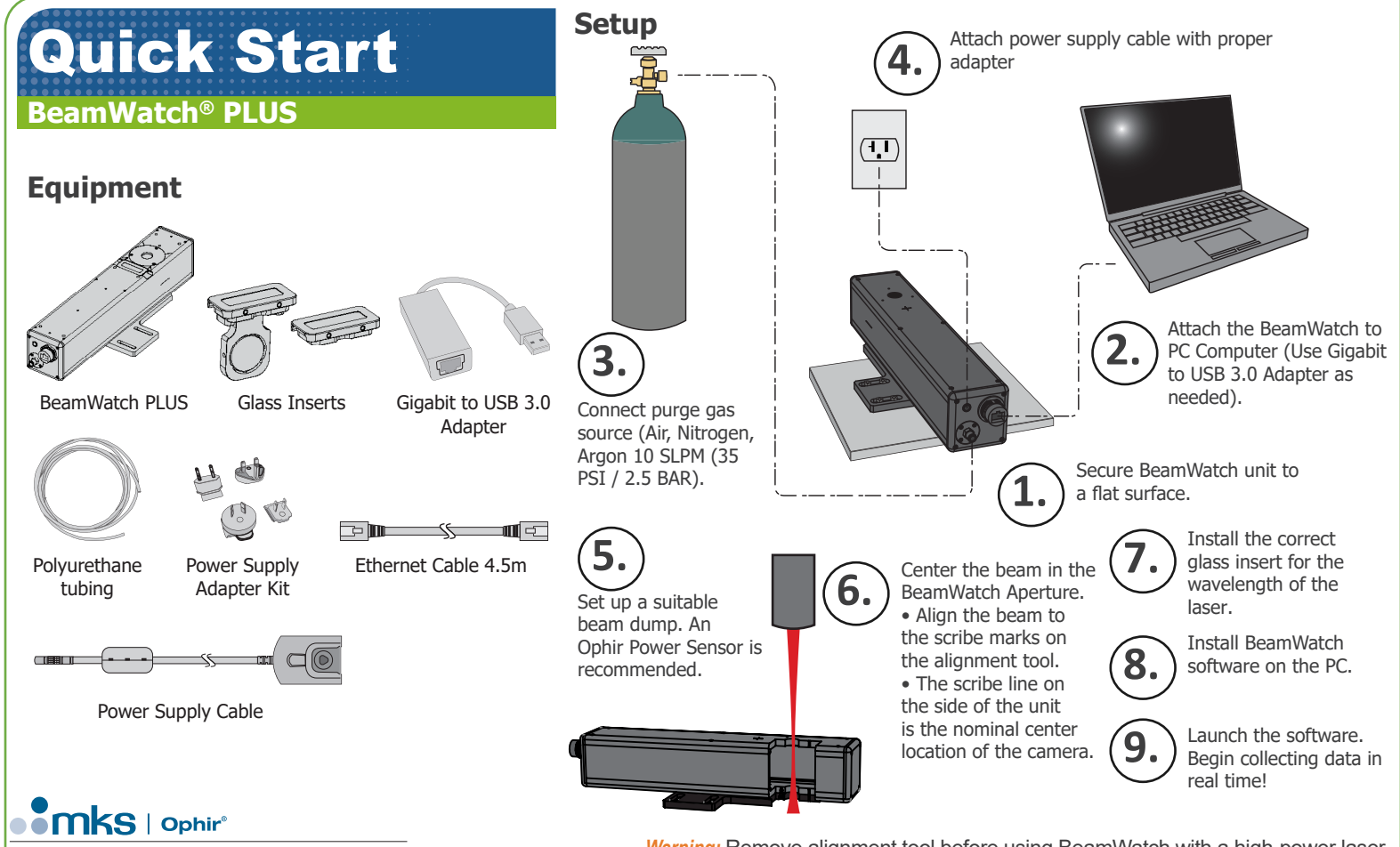

**Warning:** Remove alignment tool before using BeamWatch with a high-power laser.<br>Document No. 8J06014 Rev 01 August 28, 2023

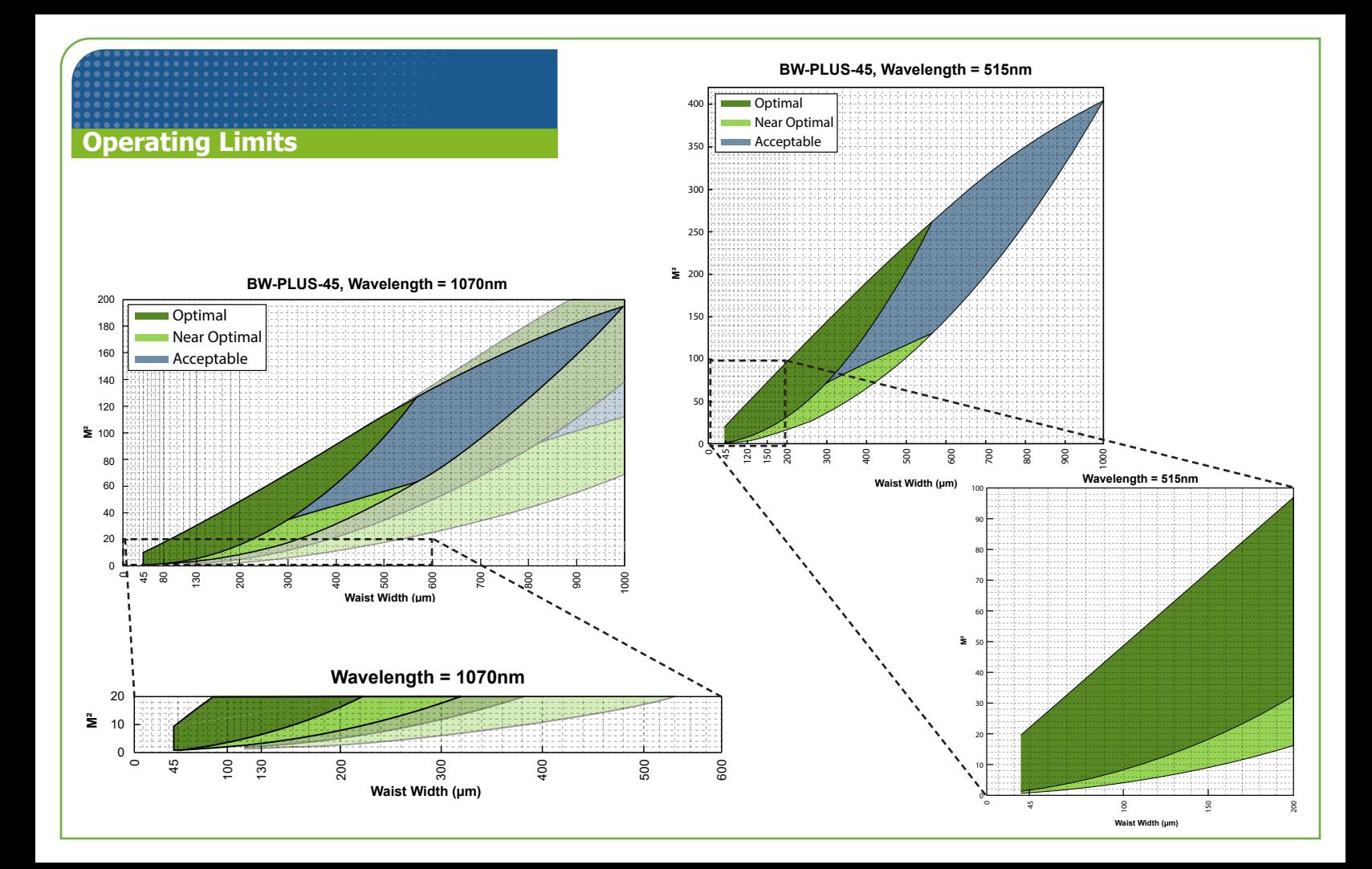